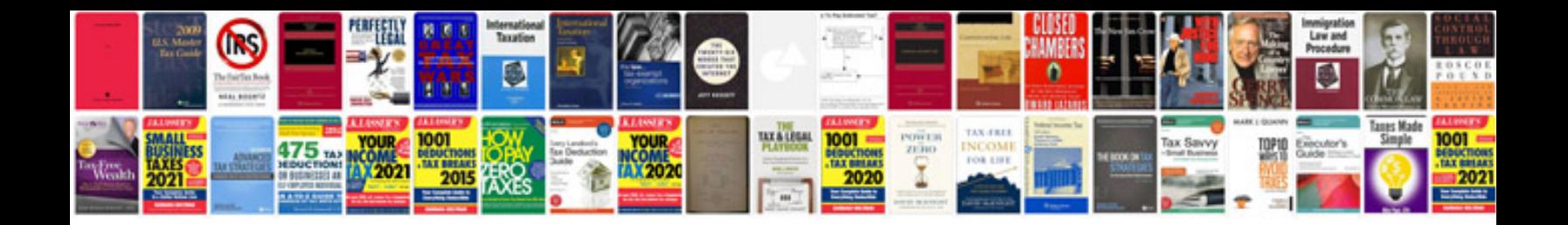

**How to convertrar file into format**

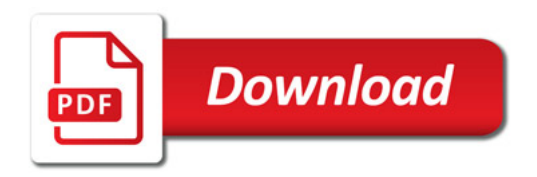

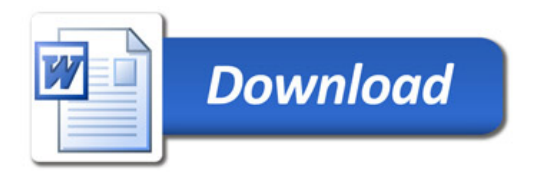